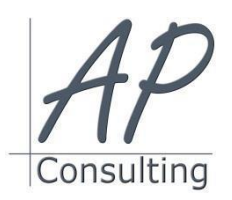

**AP-Consulting -** 8A, rue du Maréchal Koenig- 67210 OBERNAI – 03 67 07 68 47 N° SIRET : 439 717 000 000 20 - Code APE 7022 Z - T.V.A. NON APPLICABLE, Art. 293 du CGI *Dispensé d'immatriculation au registre du commerce et des sociétés (RCS) et au répertoire des métiers (RM) Déclaration d'activité enregistrée sous le numéro 42 67 05670 67 auprès du préfet de la région Grand Est – ID DataDock 0040246*

# **MICROSOFT® WORD**

#### **Objectifs pédagogiques**

- Personnaliser votre environnement de travail et créer des accès rapides aux commandes
- Créer un document : sélection, déplacement, copie, mise en forme, marges et tabulations
- Mettre en page un document : sections, multicolonnage, en-têtes et pieds de page
- Manipuler et personnaliser des objets : tableau, image et formes
- Partager un document de façon sécurisée et maîtriser le publipostage

#### **Prérequis:**

Aucun prérequis nécessaire.

#### **Public concerné :**

 Cette formation est destinée à des débutants qui souhaitent découvrir les fonctionnalités courantes de Word pour créer des documents efficaces.

#### **Moyen Pédagogique :**

- Accompagnement individuel ou en groupe,
- Formation accessible en ligne,
- Accessible aux personnes en situation de handicap,
- Assistance téléphonique après la formation,
- Vidéoprojecteur, PowerPoint, paper-board,
- Application ZOOM / TEAMS

# **Coût pédagogique : certification incluse.**

- Formation en INTRA 800,00 € H.T.
- Formation en INTER 560,00 € H.T.

#### **Lieux :**

- Strasbourg, Colmar, Mulhouse,
- Région Alsace,
- Partout en France,

#### **Date :**

- Session *(voir planning)*
- Entrée et sortie permanentes

#### **Horaires :**

- Matin : 09 h 00 à 12 h 00,
- Après-midi :13 h 00 à 17 h 00.

## **Effectif par session :**

- INTER (groupe) Min. 4 pers. Max 08 personnes,
- INTRA individuel.

## **Matériel utile :**

- Ordinateur portable équipé d'une webcam,
- Une connexion Internet.
- L'application ZOOM installée sur votre ordinateur.

## **Modalités d'évaluation en amont :**

- Un entretien individuel de faisabilité,
- Questionnaire d'auto-évaluation des connaissances.

#### **Modalités d'évaluation en aval :**

- Fiche d'acquisition des compétences,
- Attestation de formation.

#### **Intervenante :**

 Alain Picou, dirigeant d'AP-Consulting 20 ans d'expérience dans la formation professionnelle.

#### **Durée :**

2 jours soit 14 heures.

## **Objectifs Opérationnels:**

Créer, modifier, présenter des documents de type courriers, créer des documents comportant des tableaux simples, créer et présenter des documents volumineux de type professionnel, présenter des documents de manière sophistiquée en utilisant des effets typographiques

# **Appréhender l'interface Word**

- Objectifs et présentation du PCIE® Word.
- Naviguer sur l'interface, le ruban et le menu Backstage.
- Identifier les onglets, les groupes de commandes et boîtes de dialogue.
- Personnaliser la barre d'outils et créer des raccourcis.
- Changer le mode d'affichage.

# **Concevoir un document**

- Créer un document ou utiliser un modèle.
- Saisir et modifier un document.
- Sélectionner, déplacer, copier et supprimer des éléments d'un document.
- Rechercher et remplacer du texte ou des mises en forme.
- Manipuler les outils de correction et d'aide.
- Enregistrer le document.

# **Mettre en forme et présenter un document**

- Mettre en forme des caractères.
- Modifier les marges, l'interligne et les espacements.
- Aligner un texte, l'encadrer, mettre une trame de fond.
- Numéroter et ajouter des puces.

## **Créer des tabulations et insérer des tableaux**

- Créer et gérer des tabulations.
- Concevoir un tableau.
- Fusionner et fractionner des cellules.
- Uniformiser hauteur et largeur d'un tableau.

## **Finaliser un document et préparer son impression**

- Définir l'orientation, la taille du papier et les marges.
- Insérer des sauts de section et une page de garde.
- Créer des en-têtes et pieds de page. Numéroter des pages.
- Paramétrer les options d'impression.

## **Insérer des illustrations**

- Positionner une image et la modifier.
- Insérer une forme et la manipuler.
- Créer des effets et utiliser les styles de formes.
- Insérer un texte en WordArt.
- 

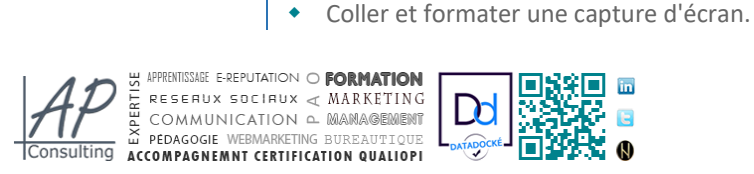

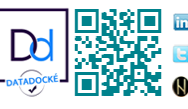

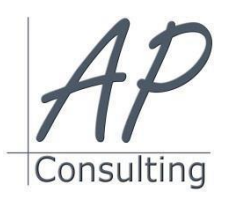

**AP-Consulting -** 8A, rue du Maréchal Koenig- 67210 OBERNAI – 03 67 07 68 47 N° SIRET : 439 717 000 000 20 - Code APE 7022 Z - T.V.A. NON APPLICABLE, Art. 293 du CGI *Dispensé d'immatriculation au registre du commerce et des sociétés (RCS) et au répertoire des métiers (RM) Déclaration d'activité enregistrée sous le numéro 42 67 05670 67 auprès du préfet de la région Grand Est – ID DataDock 0040246*

# **Maîtriser le publipostage**

- Composer une lettre type.
- Créer des étiquettes
- Définir la liste des destinataires et filtrer.
- Insérer des champs de fusion.
- Vérifier et exécuter le mailing.

**Avantage de cette formation :** Des exercices pratiques et d'entraînement. Personnaliser l'environnement Word, Créer un document et le modifier.

Travaux pratiques : Modifier le style d'un document, Insérer un tableau, modifier sa structure et son style. Personnaliser la mise en forme et les paramètres d'impression, Insérer des objets. Utiliser l'outil capture.

# **Évaluation :**

- Des acquis par mises en situation et QCM final,
- De la formation par les participants,
- En fin de formation le stagiaire devra rempli et renvoyer la feuille d'émargement et l'évaluation à chaud de la formation.

# **Nature des travaux demandés aux stagiaires :**

- Les stagiaires devront réaliser des exercices pratiques,
- Mettre à jour des documents.

# **Modalités de formation en FAOD (***formation à distance***)**

- La formation pourra être suivie via soit la plateforme ZOOM, soit la plateforme TEAM. Le formateur vous indiquera sur quel support la formation sera dispensée.
- Pouvoir suivre cette action de formation dans de bonne condition, une simple connexion à l'Internet et une webcam seront nécessaire.
- En cas de souci de connexion, le formateur sera disponible via le numéro de téléphone indiqué dans votre convocation.
- Evaluation continue pendant la formation à travers de nombreux exercices pratiques à réaliser en ligne avec un corrigé fait par le formateur.
- Durant la formation le formateur complétera votre fiche d'acquisition des compétences qui sera à votre disposition sur simple demande auprès d'AP-Consulting.

*Programme mise à jour le 01/09/2023*

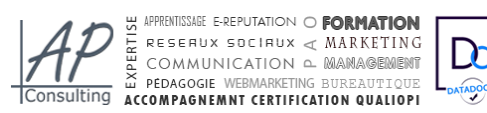

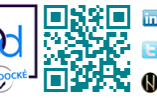